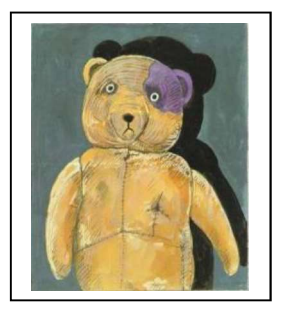

## OTTO - Tomi Ungerer

L'autobiographie d'un ours en peluche.

## Lecture 5

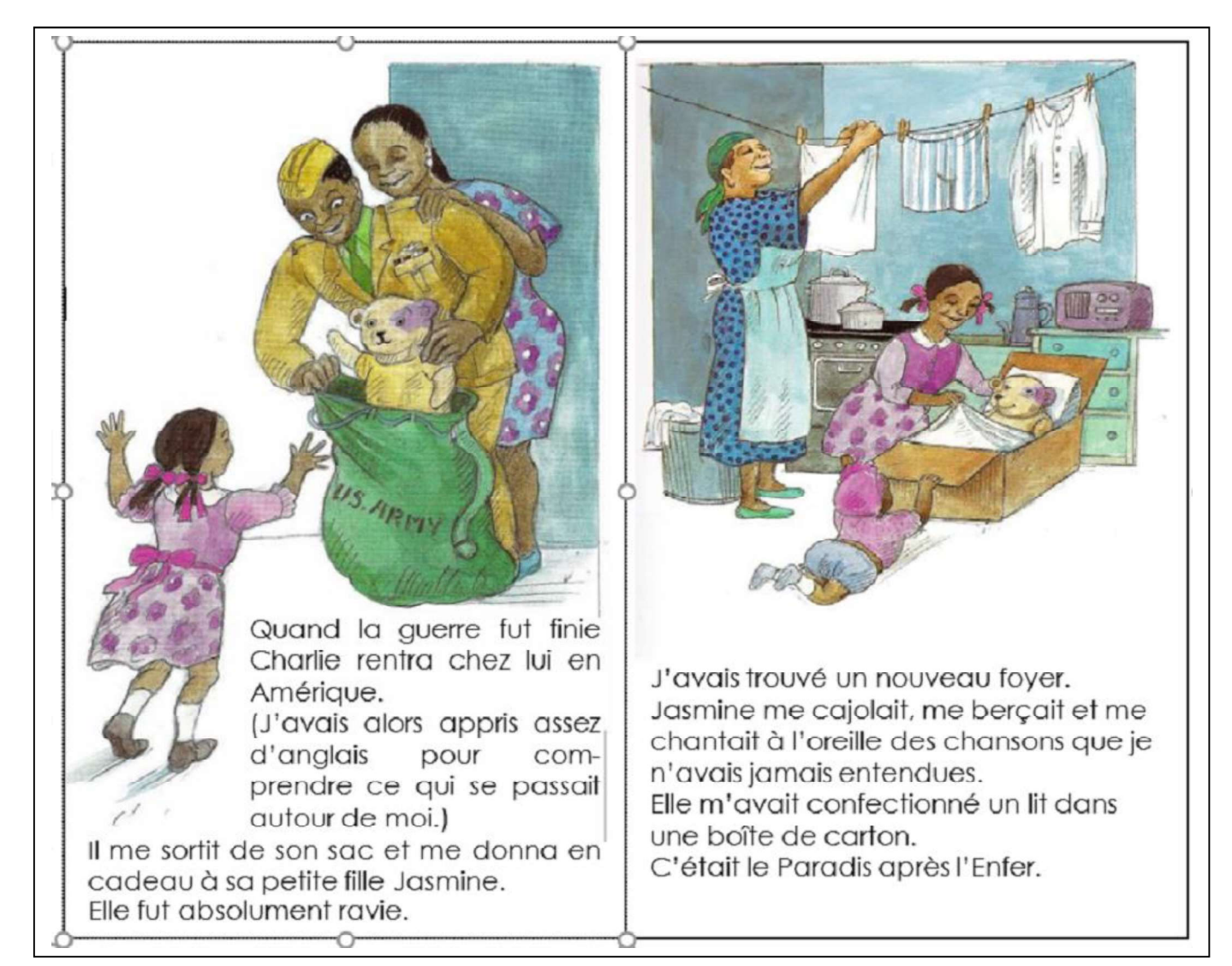

## Qu'est-ce qui nous l'apprend : le texte, l'image ou les deux?

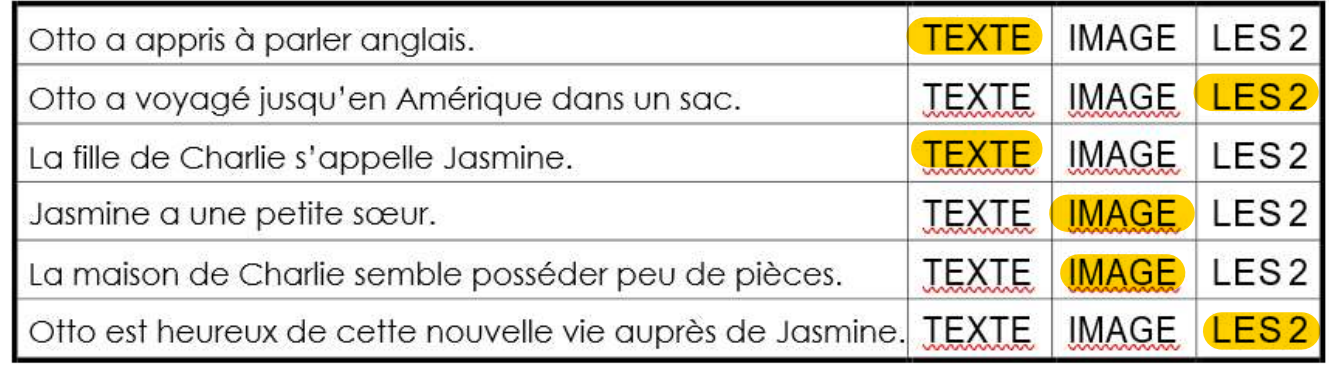

## Réponds aux questions.

 $2<sup>2</sup>$ 

Otto écrit : « C'était le Paradis après l'Enfer «. Que veut-il dire?

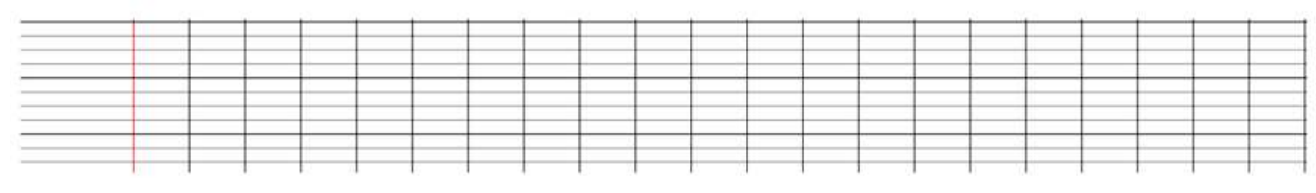

) Vraíou faux : coloríe la case selon la véracité des affirmations suivantes.

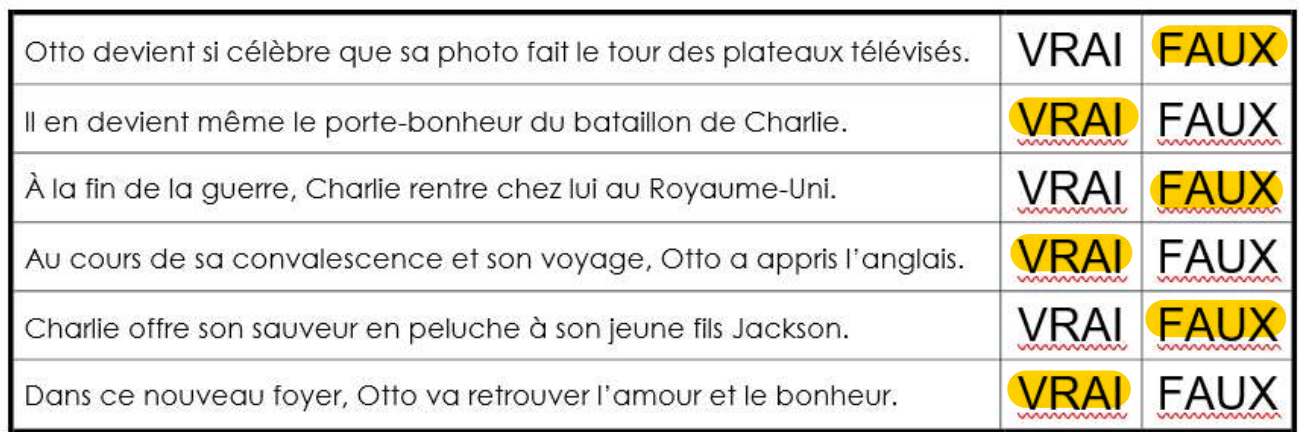

Comment Charlie montre-t-il sa reconnaissance envers celui qui lui a «  $\overline{3}$ <sup>i</sup> sauvé la vie »?

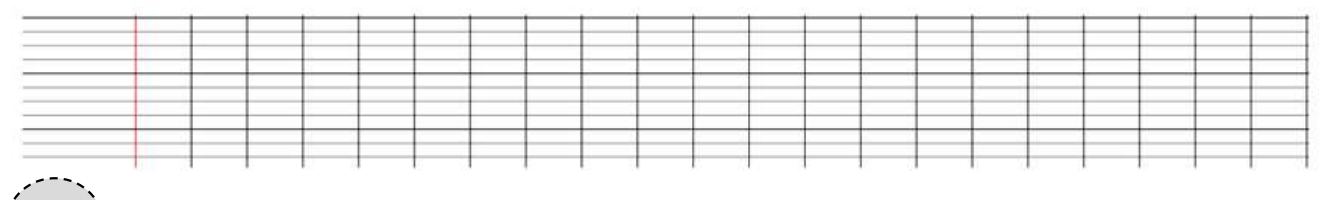

4) Remplace le mot surligné par un synonyme.

Quand la guerre fut finie, Charlie rentra chez lui en Amérique.

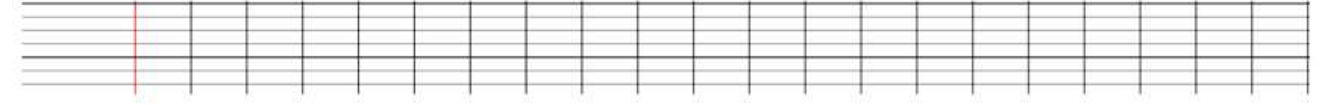

Il me sortit de son sac et me donna en cadeau à sa petite fille Jasmine.

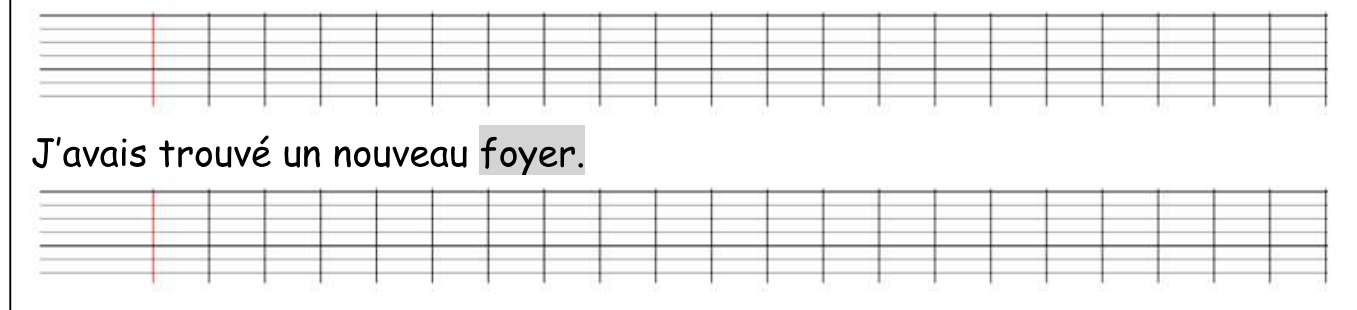